# Processed human microRNA-overexpression data from GEO, and sequence information from TargetScan, and targetScore from TargetScore

Yue Li yueli@cs.toronto.edu

April 28, 2022

### 1 MicroRNA perturbation datasets

We collected 84 Gene Expression Omnibus (GEO) series corresponding to 6 platforms, 77 human cells or tissues, and 112 distinct miRNAs. To our knowledge, this is by far the largest miRNAoverexpression data compendium. To automate the data download and processing, we developed a pipeline written in R, making use of the function getGEO from *GEOquery* R/Bioconductor package [\(Davis and Meltzer](#page-3-0) [\[2007\]](#page-3-0)). For each dataset, the pipeline downloads the raw or processed data (if available) and calculates (when necessary) the log fold-change (logFC) in treatment (miRNA transfected) vs (mock) control, taking into account the unique properties of each data. Next, we combined all of the logFC data columns into a single  $N \times M$  matrix for all of the  $N = 19177$  Ref-Seq mRNAs (NM\_\* obtained from UCSC) and  $M = 286$  datasets. Missing data (logFC) for some genes across studies were imputed using impute.knn from *impute* R package [\(Troyanskaya](#page-3-1) [et al.](#page-3-1) [\[2001\]](#page-3-1)). For miRNA transfection data having multiple measurements (in different studies), we picked the one whose logFC correlate the most with the validated targets from mirTarBase [Hsu](#page-3-2) [et al.](#page-3-2) [\[2011\]](#page-3-2) or average them if no validated target available.

```
> library(TargetScoreData)
> transfection_data <- get_miRNA_transfection_data()$transfection_data
> datasummary <-
% library(TargetScoreData)<br>
> transfection_data <- get_miRNA_transfection_data()$t<br>
> datasummary <-<br>
+ list( `MicroRNA` = table(names(transfection_data)),
% transfection_data <- get_miRNA_transfection_data()$transfection_data<br>
> datasummary <-<br>
+ list( `MicroRNA` = table(names(transfection_data)),<br>
+ cEO Series` = table(sapply(transfection_data, function(d1
% datasummary <-<br>+ list( `MicroRNA` = table(names(transfection_data)),<br>+ `GEO Series` = table(sapply(transfection_data, function(df)<br>+ `Platform` = table(sapply(transfection_data, function(df)
+ list ( `MicroRNA` = table (names (transfection_data)),<br>
+ `GEO Series` = table (sapply (transfection_data, function (df)<br>
+ `Platform` = table (sapply (transfection_data, function (df)<br>
+ `Cell/Tissue` = table (sapply (t
> print(lapply(datasummary, length))
$MicroRNA
[1] 113
$`GEO Series`
```

```
[1] 84
$Platform
[1] 6
$`Cell/Tissue`
[1] 77
```
## 2 TargetScan context score and PCT

TargetScan context score and PCT for all of the predicted sites (including conserved and nonconserved sites) downloaded from TargetScan website ([http://www.targetscan.org/cgi-bi](http://www.targetscan.org/cgi-bin/targetscan/data_download.cgi?db=vert_61)n/ [targetscan/data\\_download.cgi?db=vert\\_61](http://www.targetscan.org/cgi-bin/targetscan/data_download.cgi?db=vert_61))

```
> targetScanCS <- get_TargetScanHuman_contextScore()
> targetScanPCT <- get_TargetScanHuman_PCT()
```

```
> head(targetScanCS)
```
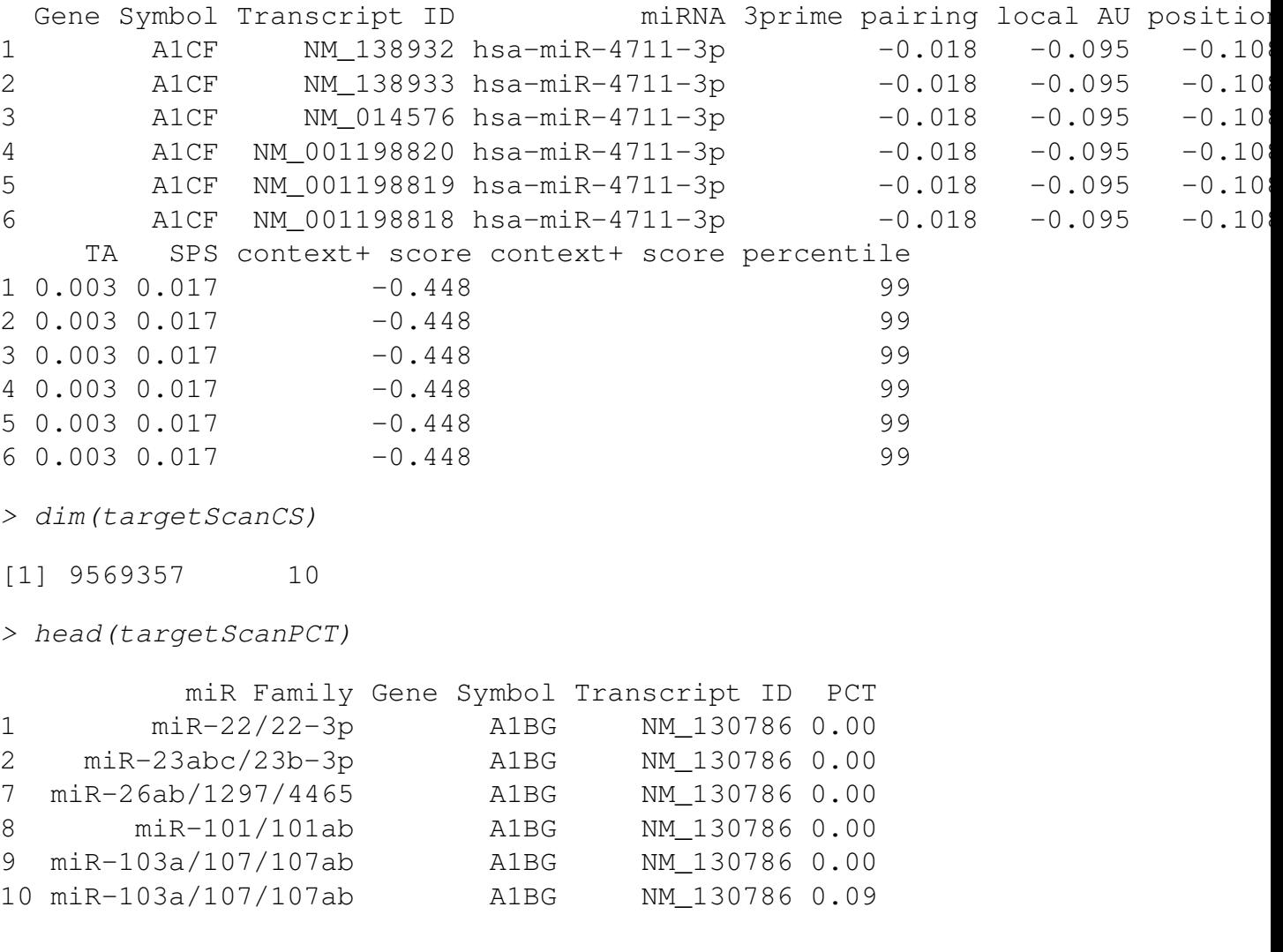

```
> dim(targetScanPCT)
[1] 2938804 4
```
#### 3 TargetScore

Encouraged by the superior performance of TargetScore (manuscript in peer-review), we applied TargetScore to all of the transfection data above. For further exploring miRNA targetome and their associations, we enclose the targetScores results in this package.

```
> targetScoreMatrix <- get_precomputed_targetScores()
> head(names(targetScoreMatrix))
[1] "hsa-miR-34b" "hsa-miR-34c" "hsa-miR-205" "hsa-miR-124" "hsa-miR-1"
[6] "hsa-miR-181a"
> head(targetScoreMatrix[[1]])
            logFC targetScanCS targetScanPCT targetScore
SGIP1  0.077526011  0.00  0.03489650
AGBL4  0.020639084  0.00  0.00  0.03388637
NECAP2  0.078650400  0.00  0.00  0.03492518
CLIC4  0.016043400  -0.03 0.24335149
ADC -0.002303429 0.00 0.00 0.03417828
SLC45A1 -0.018655797 0.00 0.00 0.03457975
```
We can reproduce targetScores using the above data as demonstrated in the following example (require *TargetScore* package). As a convenience function, we applied a wrapper function called getTargetScores that does the following: (1) given a miRNA ID, obtain fold-change(s) from logFC.imputed matrix or use the user-supplied fold-changes; (2) retrives TargetScan context score (CS) and PCT (if found); (3) obtain validated targets from the local mirTarBase file; (4) compute targetScore. We apply getTargetScores function using miRNA hsa-miR-1, which we know has all three types of data, namely logFC, targetScan context score, and PCT.

```
> library(TargetScore)
> library(gplots)
> myTargetScores <- getTargetScores("hsa-miR-1", tol=1e-3, maxiter=200)
> table((myTargetScores$targetScore > 0.1), myTargetScores$validated) # a v
> # obtain all of targetScore for all of the 112 miRNA
>> logFC.imputed <- get_precomputed_logFC()
> mirIDs <- unique(colnames(logFC.imputed))
\,>> # takes time
>
> # targetScoreMatrix <- mclapply(mirIDs, getTargetScores)
>
> # names(targetScoreMatrix) <- mirIDs
```
#### 4 Session Info

```
> sessionInfo()
R version 4.2.0 RC (2022-04-19 r82224)
Platform: x86_64-pc-linux-gnu (64-bit)
Running under: Ubuntu 20.04.4 LTS
Matrix products: default
BLAS: /home/biocbuild/bbs-3.15-bioc/R/lib/libRblas.so
LAPACK: /home/biocbuild/bbs-3.15-bioc/R/lib/libRlapack.so
locale:
 [1] LC_CTYPE=en_US.UTF-8 LC_NUMERIC=C
 [3] LC_TIME=en_GB LC_COLLATE=C
 [5] LC_MONETARY=en_US.UTF-8 LC_MESSAGES=en_US.UTF-8
 [7] LC_PAPER=en_US.UTF-8 LC_NAME=C
 [9] LC_ADDRESS=C LC_TELEPHONE=C
[11] LC MEASUREMENT=en US.UTF-8 LC IDENTIFICATION=C
attached base packages:
[1] stats graphics grDevices utils datasets methods base
other attached packages:
[1] TargetScoreData_1.32.0
loaded via a namespace (and not attached):
[1] compiler_4.2.0 tools_4.2.0
```
#### References

- <span id="page-3-0"></span>Sean Davis and Paul S Meltzer. GEOquery: a bridge between the Gene Expression Omnibus (GEO) and BioConductor. *Bioinformatics (Oxford, England)*, 23(14):1846–1847, July 2007.
- <span id="page-3-2"></span>Sheng-Da Hsu, Feng-Mao Lin, Wei-Yun Wu, Chao Liang, Wei-Chih Huang, Wen-Ling Chan, Wen-Ting Tsai, Goun-Zhou Chen, Chia-Jung Lee, Chih-Min Chiu, Chia-Hung Chien, Ming-Chia Wu, Chi-Ying Huang, Ann-Ping Tsou, and Hsien-Da Huang. miRTarBase: a database curates experimentally validated microRNA-target interactions. *Nucleic acids research*, 39 (Database issue):D163–9, January 2011.
- <span id="page-3-1"></span>O Troyanskaya, M Cantor, G Sherlock, P Brown, T Hastie, R Tibshirani, D Botstein, and R B Altman. Missing value estimation methods for DNA microarrays. *Bioinformatics (Oxford, England)*, 17(6):520–525, June 2001.